# ИНФОРМАТИКА и ИКТ

## Вариант 0000

## Инструкция для абитуриентов

Для выполнения экзаменационной работы отводится 3 часа (180 минут). Работа состоит из 2 частей, включающих 40 заданий. Если задание не удается выполнить сразу, перейдите к следующему. Если останется время, вернитесь к пропушенным заданиям.

## Желаем успеха! Часть А

К каждому заданию части А даны несколько ответов, из которых только один правильный. Выберите верный, по Вашему мнению, ответ. В бланке ответов под номером задания поставьте крестик  $(X)$ в клеточке, номер которой соответствует номеру выбранного Вами ответа.

- $A1.$ Программой архиватором называют
	- 1) программу для уменьшения информационного объема (сжатия) файлов 2) транслятор
	- 3) программу резервного копирования файлов
	- 4) систему управления базами данных
- $A2.$ Объелинение лвух высказываний в одно с помошью союза «и» называется 1) инверсия
	- 2) лизъюнкция
	- 3) импликания
	- 4) конъюнкция
- $A3.$ На тип файла указывает
	- 1) расширение файла
	- 2) путь к файлу
	- 3) имя файла
	- 4) название файла
- $A4.$ В некотором каталоге хранился файл Документ. doc, имевший полное имя С:\Весна\Выпуск1\Правда.doc. Пользователь, находившийся в этом каталоге, поднялся на два уровня вверх, создал подкаталог Вёрстка и переместил в созданный подкаталог файл Документ.doc. Каково стало полное имя этого файла после перемещения?
	- 1) С:\Весна\Выпуск1\Вёрстка\Правда.doc
	- 2) С: Вёрстка Весна Выпуск 1 Правда. doc
	- 3) С:\Вёрстка\Правда.doc
	- 4) С:\Весна\Вёрстка\Правда.doc
- $A5.$ Переведите число 5 из десятичной системы счисления в двоичную систему счисления
	- $1) 101$
	- $2) 110$
	- $3) 111$
	- $4)100$

A6. Сколько единиц в двоичной записи числа 195?

- $1)4$
- $2) 2$
- $3)3$
- $4)8$
- $A7.$ Азбука Морзе позволяет кодировать символы для сообщений по радиосвязи. задавая комбинацию точек и тире. Сколько различных символов (цифр, букв, знаков пунктуации и т. д.) можно закодировать, используя код азбуки Морзе длиной не менее двух и не более четырёх сигналов (точек и тире)?
	- $1) 81$
	- $2) 20$
	- $3)36$
	- $4) 28$
- A8. Статья, набранная на компьютере, содержит 64 страницы, на каждой странице 40 строк, в каждой строке 40 символов. Определите размер статьи в кодировке КОИ-8, в которой каждый символ кодируется 8 битами.
	- 1) 100 Кбайт
	- 2) 1600 байт
	- 3) 800 байт
	- 4) 200 Кбайт
- $A9.$ Символом F обозначено одно из указанных ниже логических выражений от трех аргументов: Х, Ү, Z. Дан фрагмент таблицы истинности

выражения F (см. таблицу). Какое выражение соответствует  $F$ ?

- 1)  $X \vee \neg Y \vee Z$
- $2) X \wedge Y \wedge Z$
- 3)  $X \wedge Y \wedge \neg Z$
- 4)  $\neg X \lor Y \lor \neg Z$

 $A10.$ Для какого из приведённых чисел истинно высказывание: НЕ (число < 100) И НЕ (число чётное)

- $1) 123$
- 2) 106
- $3) 37$
- $4)8$
- 
- A11. В каталоге находится 6 файлов:
	- korsten.docx
	- mikor5.docx
	- mokkorte.dat
	- mokkorte.doc
	- skorcher.doc
	- x-korvet.doc

Определите, по какой из масок из каталога будет отобрана указанная группа файлов:

- mikor5.docx mokkorte.doc
- skorcher.doc
- x-korvet.doc
- 1) \* $kor$ ?\*. $d^*$
- $2)$ ?kor $*$ .doc
- 3) \*?kor?\*.do\*
- $4$ <sup>\*</sup>kor?.doc<sup>\*</sup>

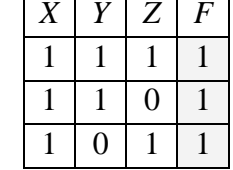

A12. Дан фрагмент электронной таблицы. Из одной из ячеек диапазона В1:В4 в одну из ячеек диапазона А1:А4 была скопирована формула. При этом адреса в формуле автоматически изменились и числовое значение в ячейке, куда производилось копирование, стало равным 31. В какую ячейку была скопирована формула? В ответе укажите только одно число - номер строки, в которой расположена ячейка.

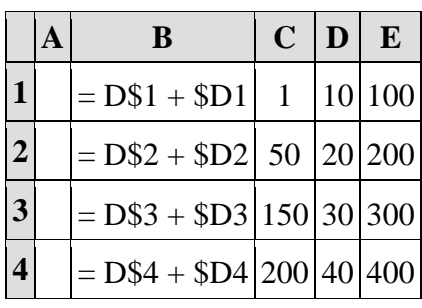

 $1)2$ 

 $2)4$ 

 $3)3$ 

 $4)1$ 

- $A13.$ Некоторый алфавит содержит четыре различные буквы. Сколько пятибуквенных слов можно составить из букв данного алфавита (буквы в слове могут повторяться)?
	- $1)9$

2) 1024

 $3)625$ 

 $4) 20$ 

- $A14.$ В электронной таблице значение формулы = СУММ(D2:D4) равно 15. Чему равно значение формулы = CYMM(D1:D4), если значение ячейки D1 равно 5? Пустых ячеек в таблице нет.
	- $1) 75$
	- $2) 25$
	- $3) 20$
	- $4)10$
- A15. Доступ к файлу index.html, размещенному на сервере www.ftp.ru, осуществляется по протоколу http. В таблице приведены фрагменты адреса этого файла, обозначенные буквами от А до 3. Запишите последовательность этих букв, соответствующую адресу данного файла.

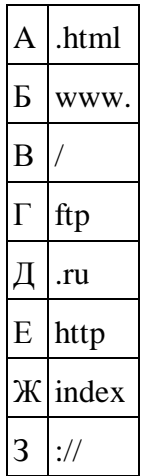

- 1) ЕЗБГДВЖА
- 2) ЕЗБГДВАЖ
- 3) ГВЕЗБДЖА
- 4) ЕЗБГДЖВА

A<sub>16</sub>. Дан фрагмент электронной таблицы:

|  | $=C1-B1*3$ = $(B1+C1)/A1$ | $=C1-3$ |
|--|---------------------------|---------|

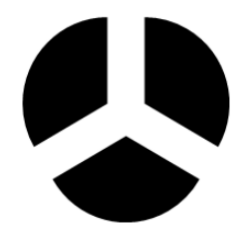

Какое число должно быть записано в ячейке С1, чтобы построенная после выполнения вычислений диаграмма по значениям диапазона ячеек А2:С2 соответствовала рисунку?

Известно, что все значения диапазона, по которым построена диаграмма, имеют один и тот же знак.

- $1)6$
- $2)7$
- $3)8$
- $4)9$
- A17. Предположим, что длительность непрерывного подключения к сети Интернет с помощью модема для некоторых АТС не превышает 10 минут. Определите максимальный размер файла в Кбайтах, который может быть передан за время такого подключения, если модем передает информацию в среднем со скоростью 32 килобита/с.
	- 1) 1920
	- 2) 5400
	- $3) 2400$
	- 4) 1728
- $A18.$ Какой минимальный объём памяти (в Кбайт) нужно зарезервировать, чтобы можно было сохранить любое растровое изображение размером 512х512 пикселей при условии, что в изображении могут использоваться 256 различных цветов?
	- $1) 512$
	- $2) 128$
	- $3)64$
	- $4) 256$
- $A19.$ Во фрагменте базы данных представлены сведения о родственных отношениях. На основании приведённых данных определите ID родной сестры Тошич В. А.

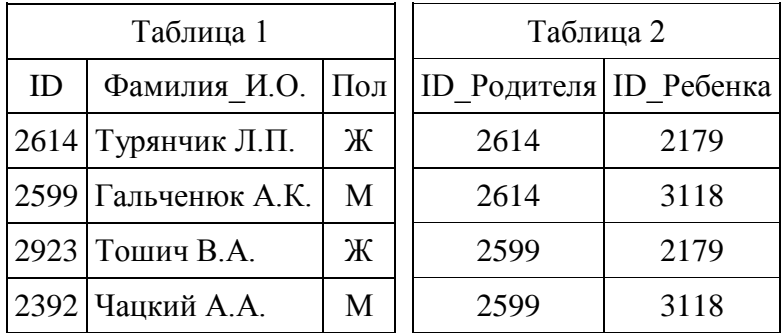

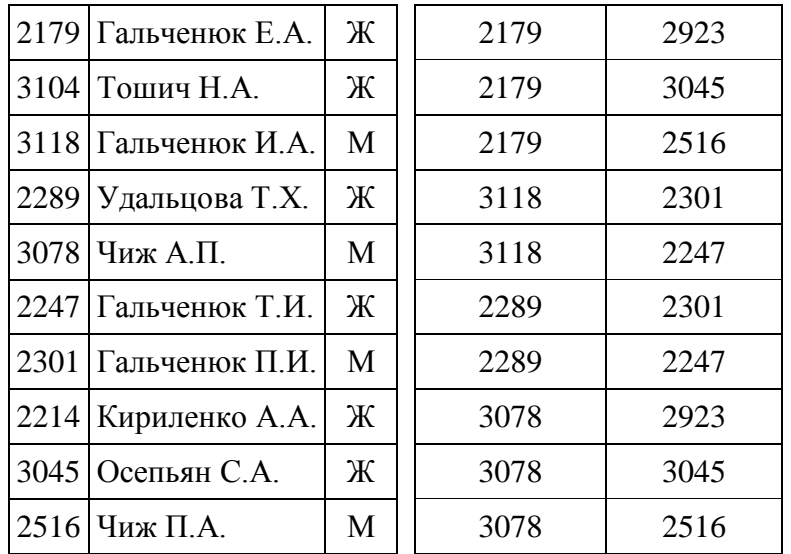

- 1) 2923
- 2) 3045
- 3) 2179
- $4)$  2214

#### $A20.$ Для какого символьного выражения будет ложным высказывание: (первая буква гласная) → (четвертая буква гласная)

- $1)$  east
- $2)$  fast
- $3)$  rest
- $4)$  last
- $A21.$ Определите переменной с после значение выполнения следующего фрагмента программы:

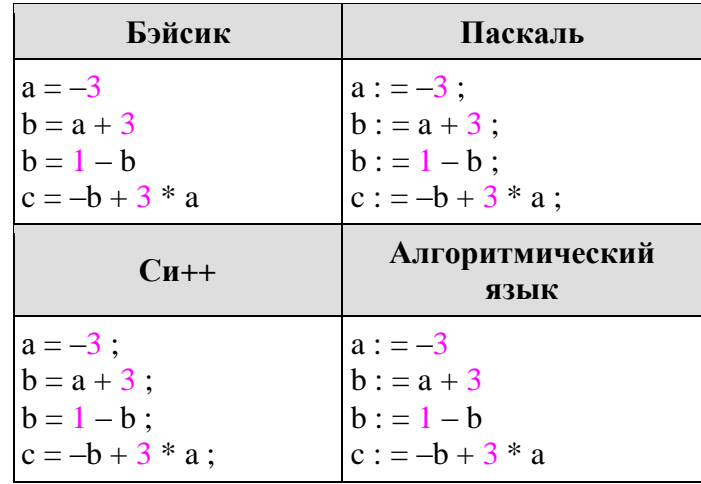

- $1) 10$
- $2) 13$
- $3) 6$
- $4)10$
- $A22.$ Для составления цепочек разрешается использовать бусины 5 типов, обозначаемых буквами А, Б, В, Е, И. Каждая цепочка должна состоять из трех бусин, при этом должны соблюдаться следующие правила:
	- а) на первом месте стоит одна из букв: А, Е, И,

б) после гласной буквы в цепочке не может снова идти гласная, а после согласной - согласная,

в) последней буквой не может быть А.

Какая из цепочек построена по этим правилам?

- 1) АИБ
- 2) ЕВА
- 3) БИВ
- 4) ИБИ
- **А23.** Петя записал IP-адрес школьного сервера на листке бумаги и положил его в карман куртки. Петина мама случайно постирала куртку вместе с запиской. После стирки Петя обнаружил в кармане четыре обрывка с фрагментами IPадреса. Эти фрагменты обозначены буквами А, Б, В и Г. Восстановите IPадрес.

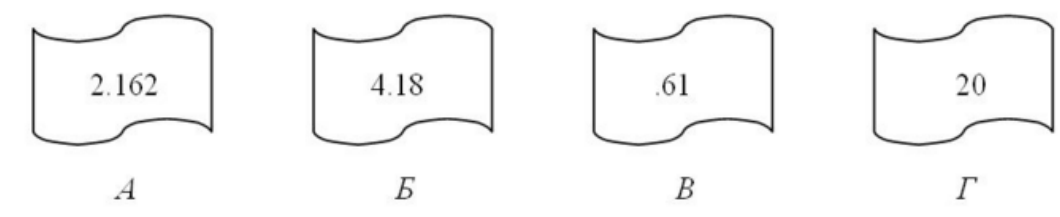

- 1) ГБАВ
- 2) ВГАБ
- 3) ГБВА
- 4) ВГБА
- **А24.** Текстовый документ, состоящий из 2048 символов, хранился в 8-битной кодировке КОИ-8. Этот документ был преобразован в 16-битную кодировку Unicode. Укажите, какое дополнительное количество Кбайт потребуется для хранения документа.
	- 1) 2
	- 2) 5
	- 3) 10
	- 4) 4

**А25.** На диаграмме представлен уровень зарплат трех членов семьи за два месяца.

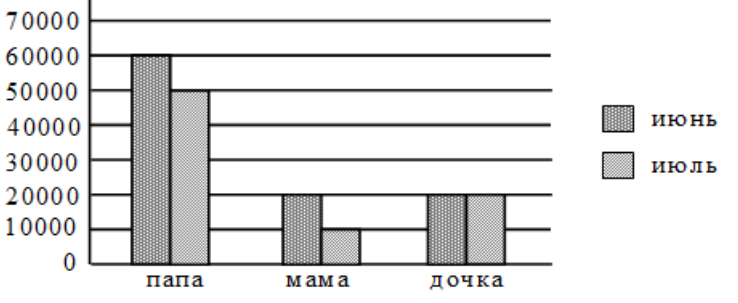

Какая из диаграмм правильно отражает суммарный за два месяца доход каждого члена семьи?

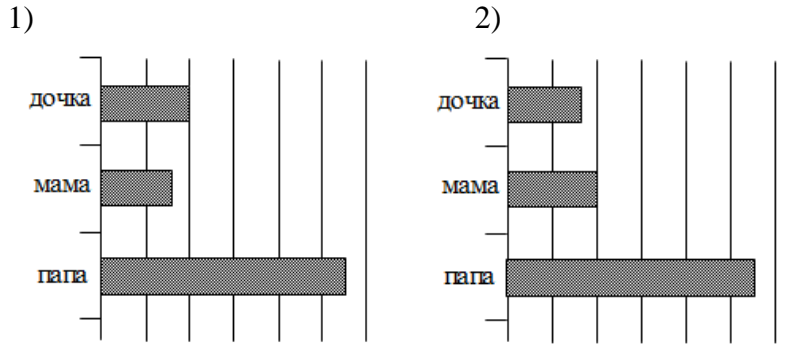

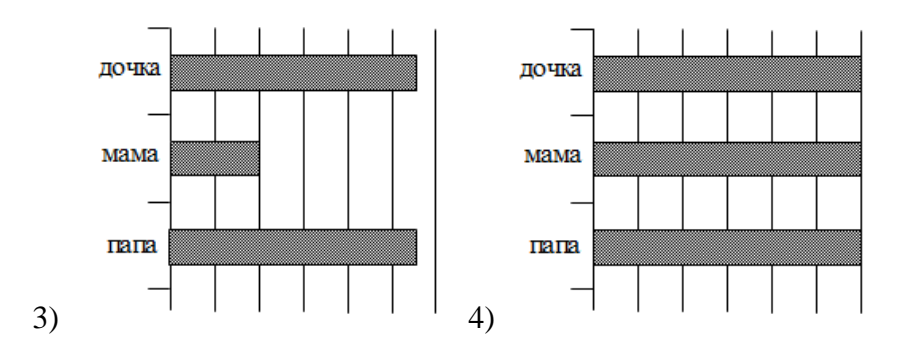

- 
- **А26.** В некоторой базе данных хранятся записи, содержащие информацию о некоторых датах. Каждая запись содержит три поля: номер года (число от 1 до 2100), номер месяца (число от 1 до 12) и номер дня в месяце (число от 1 до 30). Каждое поле записывается отдельно от других полей с использованием минимально возможного количества бит. Определите минимальное количество бит, необходимое для кодирования одной записи.
	- 1) 19 бит
	- 2) 20 бит
	- 3) 30 бит
	- 4) 21 бит
- **А27.** В одной сказочной стране всего 5 городов, которые соединены между собой непересекающимися магистралями. Расход топлива для каждого отрезка и цены на топливо приведены в таблице:

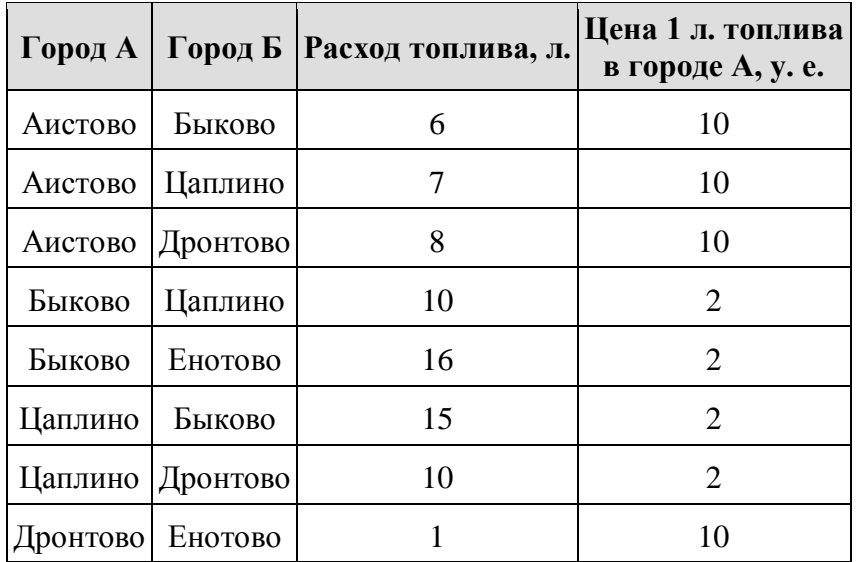

Проезд по магистралям возможен в обоих направлениях, однако в стране действует закон: выезжая из города А, путешественник обязан на весь ближайший отрезок до города Б закупить топливо по ценам, установленным в городе А. Определите самый дешевый маршрут из АИСТОВО в ЕНОТОВО.

1) АИСТОВО – БЫКОВО – ЕНОТОВО

2) АИСТОВО – ЦАПЛИНО – ДРОНТОВО – ЕНОТОВО

3) АИСТОВО – ДРОНТОВО – ЕНОТОВО

4) АИСТОВО – ЦАПЛИНО – БЫКОВО – ЕНОТОВО

**А28.** В каталоге находятся файлы со следующими именами:

chifera.dat chifera.doc ferrum.doc deLafer.doc oferta.doc tokoferol.docx Определите, по какой из масок будет выбрано ровно два файла:

1) \*fer?\*.d\*

2)  $?*fer*.doc$ 

3) \*?fer\*?.doc\*

4)  $?*fer?*doc$ 

 $A29.$ 

Исполнитель КАЛЬКУЛЯТОР имеет только две команды, которым присвоены номера:

1. вычти 1 2. умножь на 2

Выполняя команду номер1, КАЛЬКУЛЯТОР вычитает из числа на экране 1, а выполняя команду номер 2, умножает число на экране на 2. Выберите программу, содержащую не более 4 команд, которая из числа 2 получает число 14. Указываются лишь номера команд. Например, программа 21211 это программа:

```
УМНОЖЬ НА 2
вычти 1
умножь на 2
вычти 1
вычти 1.
```
которая преобразует число 1 в число 0.

 $1) 2212$ 

- 2) 1212
- $3) 2112$

 $4) 1112$ 

A30. Выберите вариант ответа с числом, которое будет напечатано в результате выполнения программы. Для Вашего удобства программа представлена на четырех языках программирования.

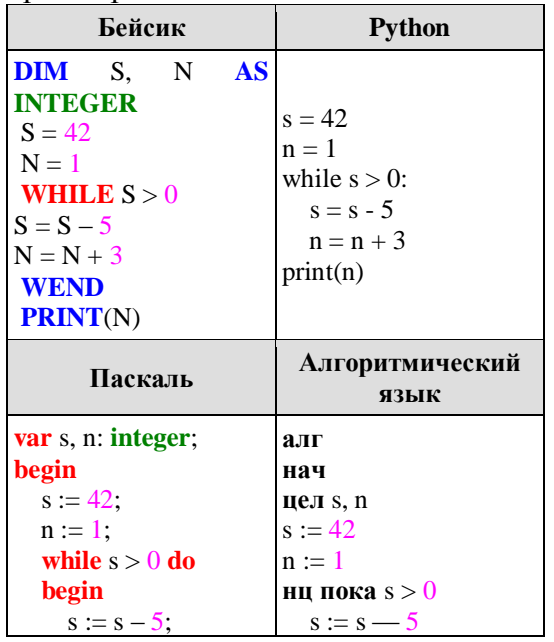

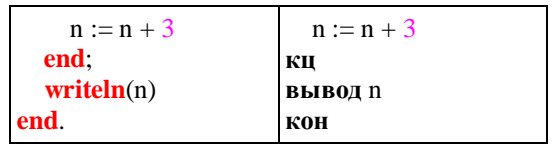

- 1) 37 2) 9
- 3) 28
- 4) 32

## **Часть В**

*Ответом к заданиям B1–B10 может являться число, слово или набор букв. Ответы запишите на бланке ответов рядом с номером задания, начиная с первой клеточки. Каждую цифру или дефис запишите в отдельной клеточке в соответствии с образцом, представленным в верхней части бланка ответов без пропусков и знаков препинания. Единицы измерения физических величин писать не нужно. При выполнении заданий разрешается пользоваться калькулятором.*

**В1.** В электронной таблице Excel отражены данные по продаже некоторого штучного товара в торговых центрах города за четыре месяца. За каждый месяц в таблице вычислены суммарные продажи и средняя по городу цена на товар, которая на 2 рубля больше цены поставщика данного товара.

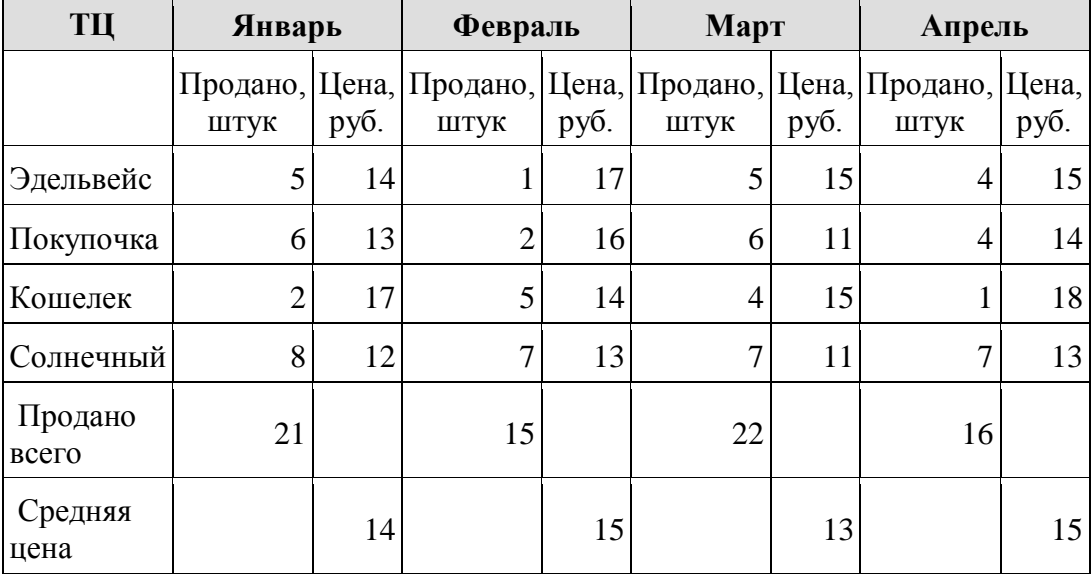

Известно, что весь поступивший от поставщика в текущем месяце товар реализуется в этом же месяце.

Найдите максимальную выручку поставщика данного товара в рублях. В ответе укажите только полученное число.

**B2.** На рисунке — схема дорог, связывающих города А, Б, В, Г, Д, Е, Ж, З, И, К. По каждой дороге можно двигаться только в одном направлении, указанном стрелкой. Сколько существует различных путей из города А в город К?

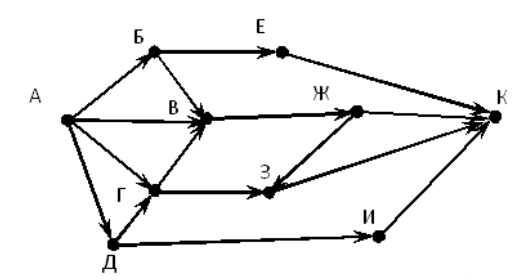

**B3.** Ниже на четырех языках программирования записаны рекурсивные функции F и G. Чему будет равно значение, вычисленное при выполнении вызова G(7)?

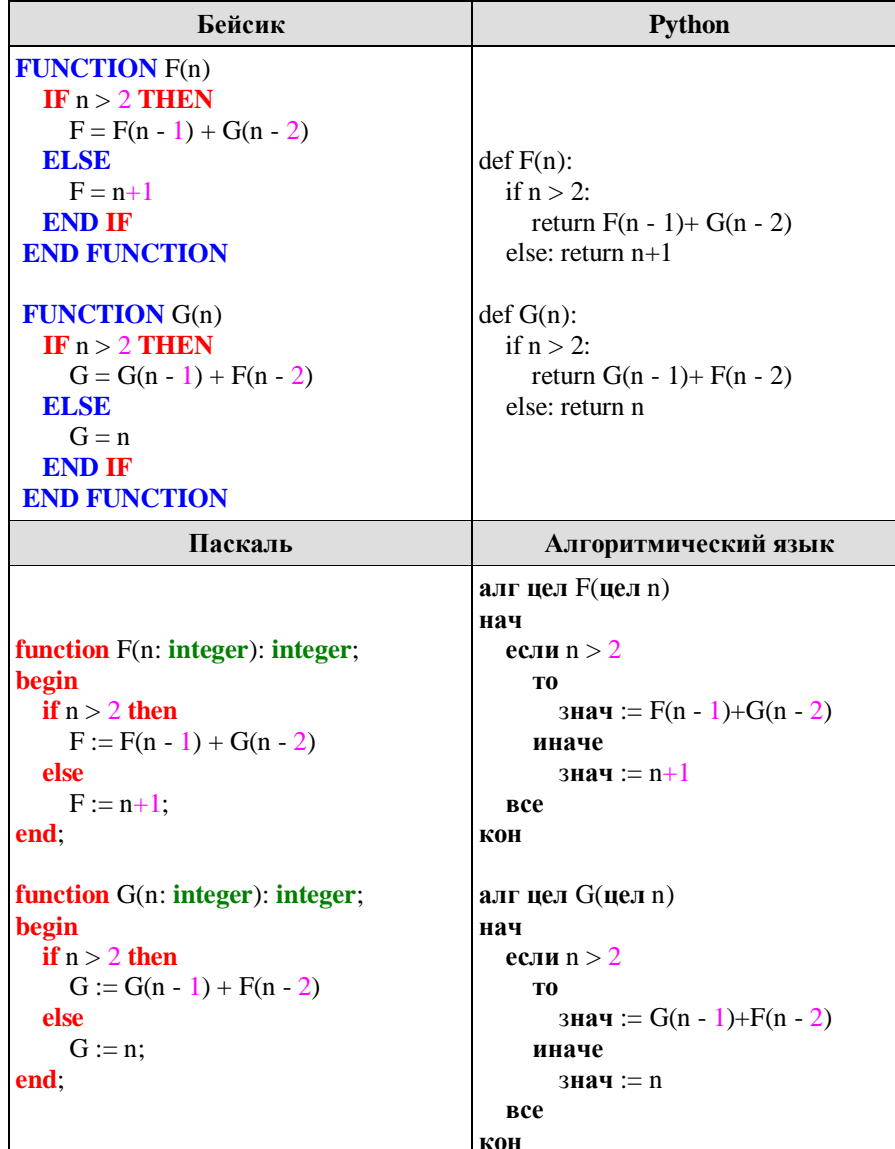

**B4.** 

Между населёнными пунктами А, В, С, D, E, F построены дороги, протяжённость которых приведена в таблице. Отсутствие числа в таблице означает, что прямой дороги между пунктами нет.

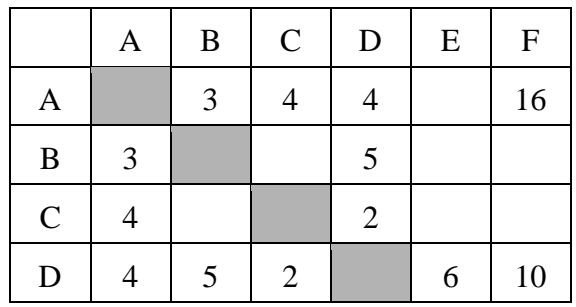

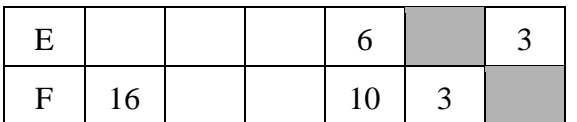

Определите длину кратчайшего пути между пунктами А и F при условии, что передвигаться можно только по указанным в таблице дорогам.

- **B5.** Два узла, находящиеся в одной сети, имеют IP-адреса 11.156.152.142 и 11.156.157.39. Укажите наибольшее возможное значение третьего слева байта маски сети. Ответ запишите в виле лесятичного числа.
- **B6.** В таблице приведены запросы и количество найденных по ним страниц некоторого сегмента сети Интернет. Какое количество страниц будет найдено по запросу Золото & Платина?

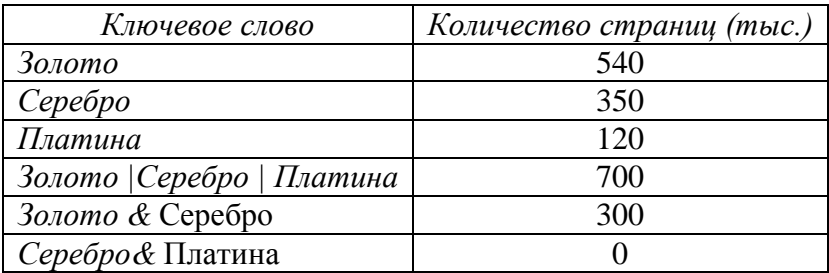

- **B7.** В системе счисления с основанием N запись числа 87 оканчивается на 2 и содержит не более двух цифр. Чему равно число N? Если у задачи есть несколько решений, выберите наименьшее.
- **B8.** На вход алгоритма подаётся натуральное число N. Алгоритм строит по нему новое число R следующим образом.

1. Строится двоичная запись числа N.

2. К этой записи дописываются справа ещё два разряда по следующему правилу:

а) складываются все цифры двоичной записи, и остаток от деления суммы на 2 дописывается в конец числа (справа). Например, запись 11100 преобразуется в запись 111001:

б) над этой записью производятся те же действия - справа дописывается остаток от деления суммы цифр на 2.

Полученная таким образом запись (в ней на лва разряла больше, чем в записи исходного числа N) является двоичной записью искомого числа R.

Укажите такое наименьшее число R, которое превышает 180 и может являться результатом работы алгоритма.

В ответе это число запишите в десятичной системе счисления.

**R9.** Введём выражение М & К, обозначающее поразрядную конъюнкцию М и К (логическое «И» между соответствующими битами двоичной записи). Определите наибольшее натуральное число А, такое что выражение

$$
(X & A \neq 0) \rightarrow ((X & 20 = 0) \rightarrow (X & 5 \neq 0))
$$

тождественно истинно (то есть принимает значение 1 при любом натуральном значении переменной Х)?

**B10.** Сколько существует различных наборов значений логических переменных х1, х2, ... х6, у1, у2, ... у6, которые удовлетворяют всем перечисленным ниже условиям?

 $(x1 \wedge y1) \neq (\neg x2 \vee \neg y2)$  $(x2 \wedge y2) \neq (\neg x3 \vee \neg y3)$  $(x5 \wedge y5) \neq (\neg x6 \vee \neg y6)$